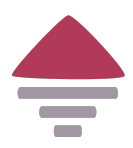

# **pytheas Documentation**

*Release 1.2.0*

**Benjamin Vial**

**Dec 11, 2019**

## **Contents**

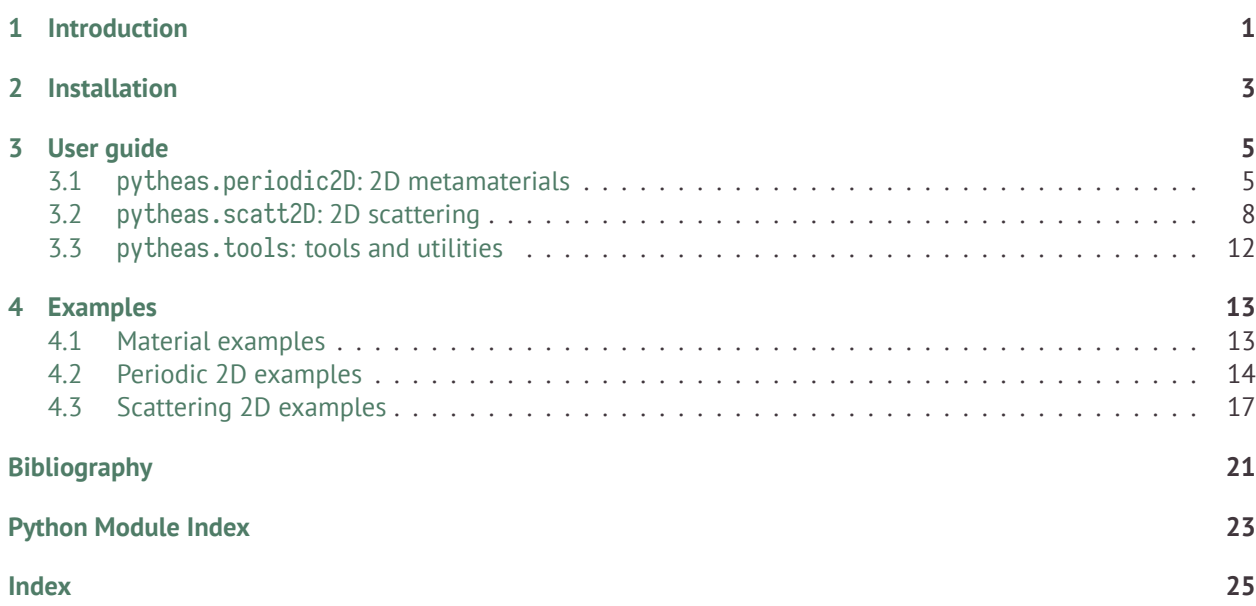

## **Introduction**

<span id="page-4-0"></span>Pytheas is a [Python](http://www.python.org/) package for creating, running and postprocessing electrodynamic simulations. It is based on open source software [Gmsh](http://www.gmsh.info/) for creating geometries and mesh generation, and [GetDP](http://www.getdp.info/) for solving the underlying partial differential equations with the finite element method.

It features built in models of:

- periodic media in 2D and 3D with computation of diffraction efficiencies
- scattering analysis in 2D and 3D
- Bloch mode analysis of metamaterials
- treatment of open geometries with perfectly matched layers
- tools to define arbitrary permittivity distributions
- quasi-normal mode analysis
- two scale convergence homogenization
- tools for topology optimization in 2D
- built-in refractive index database

# **Installation**

<span id="page-6-0"></span>The easiest way to get started is to install via [PyPi](https://pypi.org/project/pytheas-pip):

pip install pytheas**-**pip

## **User guide**

## <span id="page-8-3"></span><span id="page-8-1"></span><span id="page-8-0"></span>**3.1 pytheas.periodic2D: 2D metamaterials**

The *[pytheas.periodic2D](#page-8-1)* module implements the resolution of the scalar wave equation for TE and TM polarization for mono-periodic stuctures in 2D:

- subject to an incident plane wave (diffraction problem) with calculation of the diffraction efficiencies, absorption and energy balance.
- eigenvalues and eigenmodes (modal analysis)

### **3.1.1 Classes**

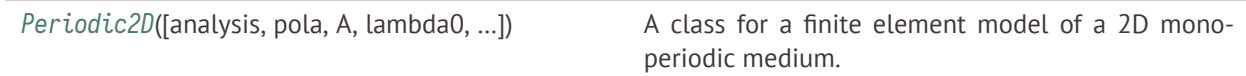

#### **pytheas.Periodic2D**

<span id="page-8-2"></span>**class** pytheas.**Periodic2D**(*analysis='direct'*, *pola='TE'*, *A=1*, *lambda0=1*, *lambda\_mesh=1*, *theta\_deg=0*, *d=0.8*, *h\_sup=1*, *h\_sub=1*, *h\_layer1=0.1*, *h\_layer2=0.1*, *h\_des=1.0*, *h\_pmltop=1.0*, *h\_pmlbot=1.0*, *a\_pml=1*, *b\_pml=1*, *eps\_sup=(1+0j)*, *eps\_sub=(1+0j)*, *eps\_layer1=(1+0j)*, *eps\_layer2=(1+0j)*, *eps\_des=(1+0j)*, *eps\_incl=(1+0j)*, *mu\_incl=(1+0j)*, *mu\_des=(1+0j)*)

A class for a finite element model of a 2D mono-periodic medium.

The model consist of a single unit cell with quasi-periodic boundary conditions in the *x* direction enclosed with perfectly matched layers (PMLs) in the *y* direction to truncate the semi infinite media. From top to bottom:

- PML top
- superstrate (incident medium)
- layer 2
- design layer: this is the layer containing the periodic pattern, can be continuous or discrete
- <span id="page-9-0"></span>• layer 1
- substrate
- PML bottom

#### **Parameters**

- **analysis** (*[str,](https://docs.python.org/3/library/stdtypes.html#str) default "direct"*) Analysis type: either "direct" (plane wave) or "modal" (spectral problem)
- **pola** (*[str](https://docs.python.org/3/library/stdtypes.html#str), default "TE"*) Polarization case: either "TE" (E along z) or "TM" (H along z)
- **A** (*[float,](https://docs.python.org/3/library/functions.html#float) default 1*) Incident plane wave amplitude
- **lambda0** (*[float,](https://docs.python.org/3/library/functions.html#float) default 1*) Incident plane wave wavelength in free space
- **lambda\_mesh** (*[float,](https://docs.python.org/3/library/functions.html#float) default 1*) Wavelength to use for meshing
- **theta\_deg** (*[float](https://docs.python.org/3/library/functions.html#float), default 0*) Incident plane wave angle (in degrees). Light comes from the top (travels along -y if normal incidence, theta\_deg=0 is set)
- **d** (*[float,](https://docs.python.org/3/library/functions.html#float) default 0.8*) Periodicity
- **h\_sup** (*[float,](https://docs.python.org/3/library/functions.html#float) default 1*) Thickness superstrate
- **h\_sub** (*[float,](https://docs.python.org/3/library/functions.html#float) default 1*) Thickness substrate
- **h\_layer1** (*[float,](https://docs.python.org/3/library/functions.html#float) default 0.1*) Thickness layer 1
- **h\_layer2** (*[float,](https://docs.python.org/3/library/functions.html#float) default 0.1*) Thickness layer 2
- **h\_des** (*[float,](https://docs.python.org/3/library/functions.html#float) default 1*) Thickness layer design
- **h\_pmltop** (*[float,](https://docs.python.org/3/library/functions.html#float) default 1*) Thickness pml top
- **h\_pmlbot** (*[float,](https://docs.python.org/3/library/functions.html#float) default 1*) Thickness pml bot
- **a\_pml** (*[float,](https://docs.python.org/3/library/functions.html#float) default 1*) PMLs complex y-stretching parameter, real part
- **b\_pml** (*[float,](https://docs.python.org/3/library/functions.html#float) default 1*) PMLs complex y-stretching parameter, imaginary part
- **eps\_sup** (*[complex,](https://docs.python.org/3/library/functions.html#complex) default (1 0 \* 1j)*) Permittivity superstrate
- **eps\_sub** (*complex*, *default*  $(1 \theta * 1j)$ ) Permittivity substrate
- **eps\_layer1** (*complex*, *default*  $(1 \theta * 1j)$ ) Permittivity layer 1
- **eps\_layer2** (*complex*, *default*  $(1 \theta * 1j)$ ) Permittivity layer 2
- **eps\_des** (*complex*, *default*  $(1 \theta * 1j)$ ) Permittivity layer design
- **eps\_incl** (*[complex,](https://docs.python.org/3/library/functions.html#complex) default*  $(1 \theta * 1j)$ ) Permittivity inclusion

#### **cleanup**()

Remove gmsh/getdp/python generated files from the temporary folder

#### **compute\_solution**()

Compute the solution of the FEM problem using getdp

#### **diffraction\_efficiencies**(*cplx\_effs=False*, *orders=False*) Postprocess diffraction efficiencies.

#### **Parameters**

- <span id="page-10-0"></span>• **cplx\_effs** (*[bool](https://docs.python.org/3/library/functions.html#bool)*) – If *True*, return complex coefficients (amplitude reflection and transmission). If *False*, return real coefficients (power reflection and transmission)
- **orders** (*[bool](https://docs.python.org/3/library/functions.html#bool)*) If *True*, computes the transmission and reflection for all the propagating diffraction orders. If *False*, returns the sum of all the propagating diffraction orders.

**Returns** A dictionary containing the diffraction efficiencies.

#### **Return type** [dict](https://docs.python.org/3/library/stdtypes.html#dict)

**get\_field\_map**(*name*)

Retrieve a field map.

**Parameters name** (*[str](https://docs.python.org/3/library/stdtypes.html#str)*) – Choose between "u" (scattered field), "u\_tot" (total field)

**Returns** A 2D complex array of shape (*Nix*, *Niy*)

**Return type** array

#### **initialize**()

Initialize the problem parameters.

```
make_inclusion(points, lcar='lc_incl', **kwargs)
```
Make a diffractive element geometry from points.

#### **Parameters**

- **points** (*array of size (Npoints, 2)*) The points defining the simply connected 2D geometry of the object.
- **lcar** (*[str](https://docs.python.org/3/library/stdtypes.html#str) (default "lc\_incl")*) Caracteristic length for the mesh.
- **\*\*kwargs** (*[dict](https://docs.python.org/3/library/stdtypes.html#dict)*) Extra arguments.

#### **make\_mesh**(*other\_option=None*)

Mesh the geometry using gmsh.

```
Parameters other_option (str) – Extra flag to pass to gmsh.
```
**Returns** The content of the .msh file.

#### **Return type** [str](https://docs.python.org/3/library/stdtypes.html#str)

**mk\_tmp\_dir**()

Create a temporary directory

**open\_gmsh\_gui**(*pos\_list=None*)

Open gmsh GUI to visualize geometry and postprocessing results.

**Parameters pos\_list** (*[list](https://docs.python.org/3/library/stdtypes.html#list)*) – A list of .pos files giving the views to load. By default it will render all the generated views.

#### **postpro\_absorption**()

Compute the absorption coefficient

**Returns Q** – Absorption coefficient

**Return type** [float](https://docs.python.org/3/library/functions.html#float)

**postpro\_fields**(*filetype='txt'*, *postop='postop\_fields'*) Compute the field maps and output to a file.

**Parameters**

- <span id="page-11-2"></span>• **filetype** (*[str](https://docs.python.org/3/library/stdtypes.html#str), default "txt"*) – Type of output files. Either "txt" (to be read by the method get\_field\_map in python) or "pos" to be read by gmsh/getdp.
- **postop** (*[str,](https://docs.python.org/3/library/stdtypes.html#str) default "postop\_fields"*) Name of the postoperation

#### **postprocess**(*postop*)

Run getdp postoperation.

**Parameters postop** (*[str](https://docs.python.org/3/library/stdtypes.html#str)*) – Name of the postoperation to run.

#### **rm\_tmp\_dir**()

Remove the temporary directory

#### **update\_params**()

Update the dictionary of parameters and the corresponding file

#### **Examples using pytheas.Periodic2D**

• *[Simulating diffraction by a 2D metamaterial](#page-17-1)*

## <span id="page-11-0"></span>**3.2 pytheas.scatt2D: 2D scattering**

The *[pytheas.scatt2D](#page-11-0)* module implements the resolution of the scalar wave equation for TE and TM polarization in 2D:

- subject to an incident plane wave or line source (diffraction problem)
- eigenvalues and eigenmodes (modal analysis)

#### **3.2.1 Classes**

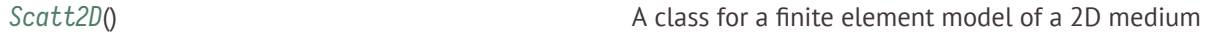

#### **pytheas.Scatt2D**

#### <span id="page-11-1"></span>**class** pytheas.**Scatt2D**

A class for a finite element model of a 2D medium

**A = None**

incident plane wave amplitude

**Type** flt

**Ni\_theta = None**

number of theta points for computing the angular dependance of the modal coupling coefficients

**Type** [int](https://docs.python.org/3/library/functions.html#int)

#### **Nibox\_x = None**

number of x interpolation points on the design box

**Type** [int](https://docs.python.org/3/library/functions.html#int)

#### <span id="page-12-0"></span>**Nibox\_y = None**

number of y interpolation points on the design box

**Type** [int](https://docs.python.org/3/library/functions.html#int)

#### **Nin2f\_x = None**

number of x interpolation points for near to far field calculations

**Type** [int](https://docs.python.org/3/library/functions.html#int)

#### **Nin2f\_y = None**

number of y interpolation points for near to far field calculations

**Type** [int](https://docs.python.org/3/library/functions.html#int)

#### **Nix = None**

number of x points for postprocessing field maps

**Type** [int](https://docs.python.org/3/library/functions.html#int)

#### **a\_pml = None**

PMLs parameter, real part

**Type** flt

#### **analysis = None**

analysys type (either "direct" or "modal")

**Type** [str](https://docs.python.org/3/library/stdtypes.html#str)

#### **b\_pml = None**

PMLs parameter, imaginary part

**Type** flt

#### **beam\_flag = None** beam?

### **cleanup**()

Remove gmsh/getdp/python generated files from the temporary folder

#### **compute\_solution**(*res\_list=None*)

Compute the solution of the FEM problem using getdp

#### **dom\_des = None**

design domain number (check .geo/.pro files)

#### **eps\_des = None**

permittivity scattering box

**Type** flt

```
eps_host = None
     permittivity host
```
**Type** flt

**eps\_incl = None** permittivity inclusion

#### **Type** flt

```
eps_sub = None
     permittivity substrate
```
**Type** flt

#### <span id="page-13-0"></span>**h\_pml = None**

thickness pml

#### **Type** flt

#### **hx\_des = None**

x - thickness scattering box (design)

**Type** flt

**hy\_des = None** y - thickness scattering box

**Type** flt

#### **initialize**()

Initialize the problem parameters.

#### **lambda0 = None**

incident plane wave wavelength in free space

**Type** flt

#### **lambda0search = None** wavelength around which to search eigenvalues

**Type** flt

**lambda\_mesh = None** wavelength to use for meshing

**Type** flt

**ls\_flag = None** line source position

**make\_inclusion**(*points*, *lcar='lc\_incl'*, *\*\*kwargs*) Make a diffractive element geometry from points.

#### **Parameters**

- **points** (*array of size (Npoints, 2)*) The points defining the simply connected 2D geometry of the object.
- **lcar** (*[str](https://docs.python.org/3/library/stdtypes.html#str) (default "lc\_incl")*) Caracteristic length for the mesh.
- **\*\*kwargs** (*[dict](https://docs.python.org/3/library/stdtypes.html#dict)*) Extra arguments.

#### **make\_mesh**(*other\_option=None*)

Mesh the geometry using gmsh.

**Parameters other\_option** (*[str](https://docs.python.org/3/library/stdtypes.html#str)*) – Extra flag to pass to gmsh.

**Returns** The content of the .msh file.

**Return type** [str](https://docs.python.org/3/library/stdtypes.html#str)

#### **mk\_tmp\_dir**()

Create a temporary directory

#### **nb\_slice = None**

number of y slices points for postprocessing diffraction efficiencies

**Type** [int](https://docs.python.org/3/library/functions.html#int)

<span id="page-14-0"></span>**neig = None**

number of eigenvalues searched for in modal analysis

**Type** [int](https://docs.python.org/3/library/functions.html#int)

```
open_gmsh_gui(pos_list=None)
```
Open gmsh GUI to visualize geometry and postprocessing results.

**Parameters pos\_list** (*[list](https://docs.python.org/3/library/stdtypes.html#list)*) – A list of .pos files giving the views to load. By default it will render all the generated views.

#### **pola = None**

polarisation of the incident plane wave (either "TE" or "TM")

**Type** [str](https://docs.python.org/3/library/stdtypes.html#str)

**postpro\_fields**(*filetype='txt'*, *postop='postop\_fields'*) Compute the field maps and output to a file.

#### **Parameters**

- **filetype** (*[str](https://docs.python.org/3/library/stdtypes.html#str), default "txt"*) Type of output files. Either "txt" (to be read by the method get\_field\_map in python) or "pos" to be read by gmsh/getdp.
- **postop** (*[str,](https://docs.python.org/3/library/stdtypes.html#str) default "postop\_fields"*) Name of the postoperation

#### **postprocess**(*postop*)

Run getdp postoperation.

**Parameters postop** (*[str](https://docs.python.org/3/library/stdtypes.html#str)*) – Name of the postoperation to run.

#### **rm\_tmp\_dir**()

Remove the temporary directory

#### **scan\_dist\_ratio = None**

such that *scan\_dist = min(h\_sup, hsub)/scan\_dist\_ratio*

**Type** flt

#### **theta\_deg = None**

incident plane wave angle (in degrees). Light comes from the top (travels along -y if normal incidence, *theta\_deg=0* is set)

**Type** flt

#### **update\_params**()

Update the dictionary of parameters and the corresponding file

#### **xpp = None**

coords of point for PostProcessing

#### **ypp = None**

coords of point for PostProcessing

#### **Examples using pytheas.Scatt2D**

• *[Simulating diffraction by an object in 2D](#page-20-1)*

## <span id="page-15-3"></span><span id="page-15-0"></span>**3.3 pytheas.tools: tools and utilities**

Input/output and utilities.

## **3.3.1 Submodules**

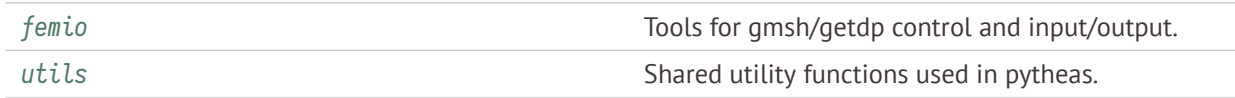

#### <span id="page-15-1"></span>**pytheas.tools.femio**

Tools for gmsh/getdp control and input/output.

pytheas.tools.femio.**mesh\_model**(*path\_mesh*, *path\_geo*, *mesh\_format='msh2'*, *dim=None*, *verbose=0*, *other\_option="*)

Mesh the model using [Gmsh](http://gmsh.info/)

pytheas.tools.femio.**postpro\_commands**(*postop*, *path\_pro*, *path\_mesh*, *path\_pos=None*, *verbose=0*) Generate a command list for postprocessing by GetDP (see main.pro file in ./base folder for default available postprocessings, or to add your own)

#### **Parameters**

- **postop** (*[str](https://docs.python.org/3/library/stdtypes.html#str)*) The name of the postoperation to perform.
- **path\_pro** (*[str](https://docs.python.org/3/library/stdtypes.html#str)*) Path to the .pro file
- **path\_mesh** (*[str](https://docs.python.org/3/library/stdtypes.html#str)*) Path to the .msh file
- **path\_pos** (*[str](https://docs.python.org/3/library/stdtypes.html#str) , optional*) Path to a file to be read by gmshread.
- **verbose** (*[int](https://docs.python.org/3/library/functions.html#int)*) verbosity level
- **to None.** (*Defaults*) –

**Returns** The list of strings to be oscommanded.

**Return type** [list](https://docs.python.org/3/library/stdtypes.html#list)

#### <span id="page-15-2"></span>**pytheas.tools.utils**

Shared utility functions used in pytheas.

#### pytheas.tools.utils.**normalize**(*x*)

Normalize an array between 0 and 1

**Parameters x** (*array-like*) – the quantity to be normalized

**Returns x\_norm** – normalized array

**Return type** array-like

## **Examples**

## <span id="page-16-1"></span><span id="page-16-0"></span>**4.1 Material examples**

Examples to show how to retrieve complex refractive index from a database, generating material patterns.

#### **4.1.1 Importing refractive index from a database**

Retrieve and plot the refractive index of a material in the refractiveindex.info data.

```
import numpy as np
from pytheas import refractiveindex as ri
import matplotlib.pyplot as plt
```
We can get the refractive index from tabulated data or a formula using the database in the pytheas.material module. We will import the measured data from the reference [Johnson and Christy](https://doi.org/10.1103/PhysRevB.6.4370) [[JC1972](#page-24-1)]. We first specify the file yamlFile we want to import:

yamlFile **=** "main/Au/Johnson.yml"

We then get the wavelength bounds from the data (in microns) and create a wavelength range to interpolate:

```
bounds = ri.get_wl_range(yamlFile)
print(bounds[0], bounds[1])
lambdas = np.linspace(0.4, 0.8, 300)
```
Out:

0.1879 1.937

Then get the refractive index data:

```
ncomplex = ri.get_complex_index(lambdas, yamlFile)
epsilon = ncomplex ** 2
```
And finally plot it:

```
fig, ax = plt.subplots(1, figsize=(6, 4))
ax.plot(lambdas, epsilon.real, "-", c="#ad4453", label=r"Re($\varepsilon$)")
ax.plot(lambdas, epsilon.imag, "--", c="#44ad84", label=r"Im($\varepsilon$)")
ax.set_xlabel(r"$\lambda$ ($\mu m$)")
ax.set_title("complex permittivity from " + yamlFile[5:][:-4])
ax.legend(loc=0)
plt.tight_layout()
```
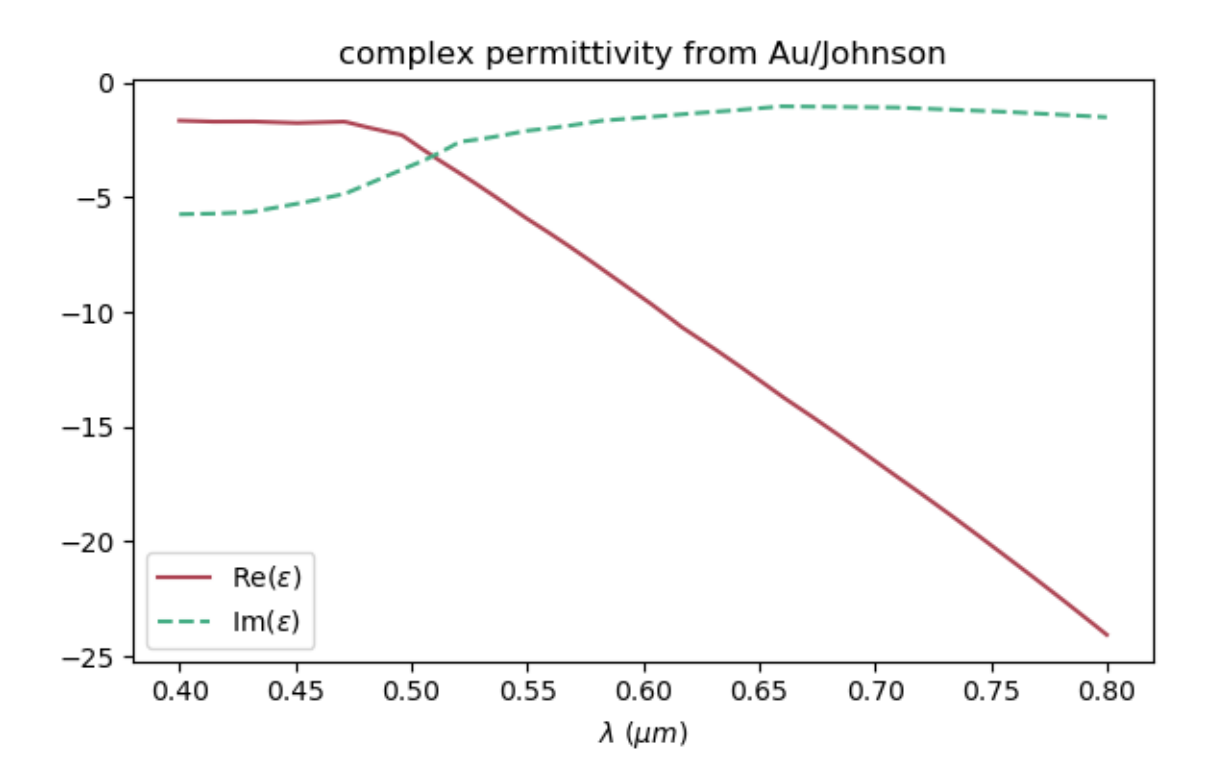

**Total running time of the script:** ( 0 minutes 0.528 seconds) **Estimated memory usage:** 13 MB

## <span id="page-17-0"></span>**4.2 Periodic 2D examples**

Examples to show how to simulate a mono periodic medium (metamaterial) with the finite element method and postprocessing the results (fields maps and diffraction efficiencies).

### <span id="page-17-1"></span>**4.2.1 Simulating diffraction by a 2D metamaterial**

Finite element simulation of the diffraction of a plane wave by a mono-periodic grating and calculation of diffraction efficiencies.

First we import the required modules and class

```
import numpy as np
import matplotlib.pyplot as plt
```
(continues on next page)

(continued from previous page)

```
from pytheas import genmat
from pytheas import Periodic2D
```
Then we need to instanciate the class Periodic2D:

fem **=** Periodic2D()

The model consist of a single unit cell with quasi-periodic boundary conditions in the *x* direction enclosed with perfectly matched layers (PMLs) in the *y* direction to truncate the semi infinite media. From top to bottom:

- PML top
- superstrate (incident medium)
- layer 1
- design layer: this is the layer containing the periodic pattern, can be continuous or discrete
- layer 2
- substrate
- PML bottom

We define here the opto-geometric parameters:

```
mum = 1e-6 #: flt: the scale of the problem (here micrometers)
fem.d = 0.4 * mum #: flt: period
fem.h_sup = 1.0 * mum #: flt: "thickness" superstrate
fem.h_sub = 1.0 * mum #: flt: "thickness" substrate
fem.h_layer1 = 0.1 * mum #: flt: thickness layer 1
fem.h_layer2 = 0.1 * mum #: flt: thickness layer 2
fem.h_des = 0.4 * mum #: flt: thickness layer design
fem.h_pmltop = 1.0 * mum #: flt: thickness pml top
fem.h_pmlbot = 1.0 * mum #: flt: thickness pml bot
fem.a_pml = 1 #: flt: PMLs parameter, real part
fem.b_pml = 1 #: flt: PMLs parameter, imaginary part
fem.eps_sup = 1 #: flt: permittivity superstrate
fem.eps_sub = 3 #: flt: permittivity substrate
fem.eps_layer1 = 1 #: flt: permittivity layer 1
fem.eps_layer2 = 1 #: flt: permittivity layer 2
fem.eps_des = 1 #: flt: permittivity layer design
fem.lambda0 = 0.6 * mum #: flt: incident wavelength
fem.theta_deg = 0.0 #: flt: incident angle
fem.pola = "TE" #: str: polarization (TE or TM)
fem.lambda_mesh = 0.6 * mum #: flt: incident wavelength
#: mesh parameters, correspond to a mesh size of lambda_mesh/(n*parmesh),
#: where n is the refractive index of the medium
fem.parmesh_des = 15
fem.parmesh = 13
fem.parmesh_pml = fem.parmesh * 2 / 3
fem.type_des = "elements"
```
We then initialize the model (copying files, etc…) and mesh the unit cell using gmsh

fem**.**getdp\_verbose **=** 0 fem**.**gmsh\_verbose **=** 0

(continues on next page)

(continued from previous page)

fem**.**initialize() mesh **=** fem**.**make\_mesh()

We use the genmat module to generate a material pattern

genmat**.**np**.**random**.**seed(100) mat **=** genmat**.**MaterialDensity() *# instanciate* mat**.**n\_x, mat**.**n\_y, mat**.**n\_z **=** 2 **\*\*** 7, 2 **\*\*** 7, 1 *# sizes* mat**.**xsym **= True** *# symmetric with respect to x?* mat**.**p\_seed **=** mat**.**mat\_rand *# fix the pattern random seed* mat**.**nb\_threshold **=** 3 *# number of materials* mat**.**\_threshold\_val **=** np**.**random**.**permutation(mat**.**threshold\_val) mat**.**pattern **=** mat**.**discrete\_pattern fig, ax **=** plt**.**subplots() mat**.**plot\_pattern(fig, ax)

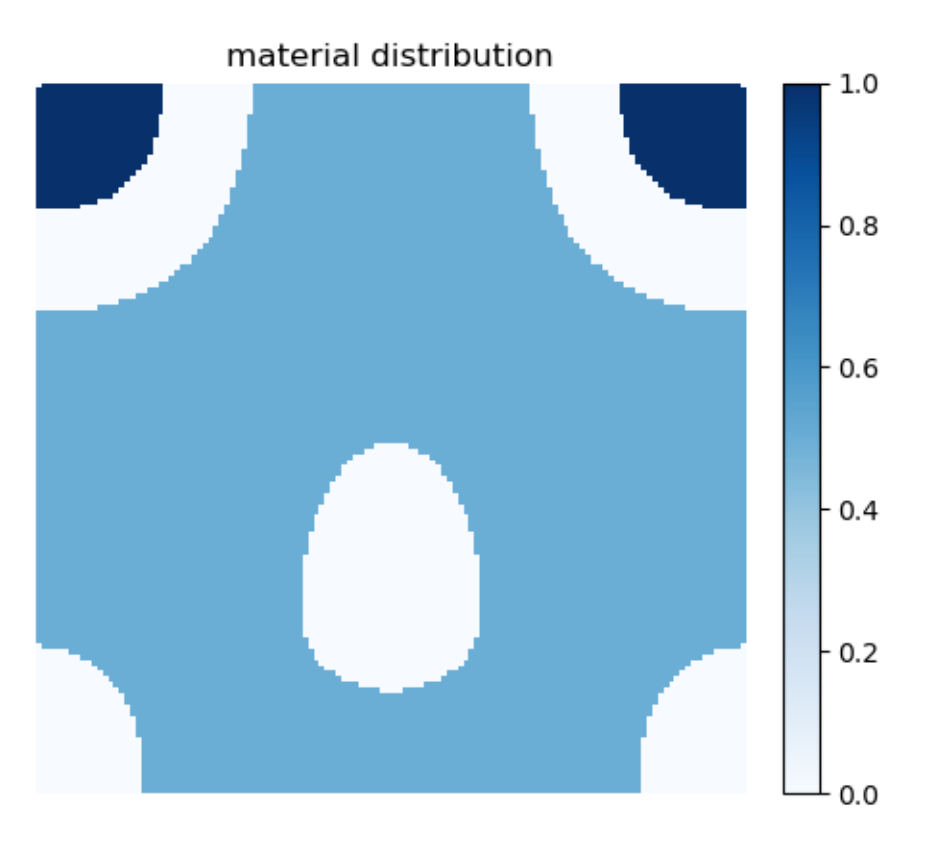

We now assign the permittivity

fem**.**register\_pattern(mat**.**pattern, mat**.**\_threshold\_val) fem**.**matprop\_pattern **=** [1.4, 4 **-** 0.02 **\*** 1j, 2] *# refractive index values*

Now we're ready to compute the solution:

fem**.**compute\_solution()

Finally we compute the diffraction efficiencies, absorption and energy balance

```
effs_TE = fem.diffraction_efficiencies()
print("efficiencies TE", effs_TE)
```
Out:

```
efficiencies TE {'R': 0.42749531344001657, 'T': 0.45592852708133014, 'Q': 0.1177478267191832, 'B': 1.
→00117166724053}
```
It is fairly easy to switch to TM polarization:

```
fem.pola = "TM"
fem.compute_solution()
effs_TM = fem.diffraction_efficiencies()
print("efficiencies TM", effs_TM)
```
Out:

```
efficiencies TM {'R': 0.2052478291947634, 'T': 0.7359213200135426, 'Q': 0.05719724751542301, 'B': 0.
→998366396723729}
```
**Total running time of the script:** (0 minutes 3.145 seconds)

**Estimated memory usage:** 14 MB

## <span id="page-20-0"></span>**4.3 Scattering 2D examples**

Examples to show how to simulate a the 2D scattering off an object subject to a plane wave or line source harmonic excitation.

#### <span id="page-20-1"></span>**4.3.1 Simulating diffraction by an object in 2D**

Finite element simulation of the diffraction by an object illuminated by a plane wave or a line source. Calculation of scattering width and getting the field maps.

```
import numpy as np
import matplotlib.pyplot as plt
from pytheas import Scatt2D
plt.ion()
pi = np.pi
Then we need to instanciate the class Scatt2D:
```
fem **=** Scatt2D() fem**.**rm\_tmp\_dir() *# We define first the opto-geometric parameters:*

```
mum = 1 #: flt: the scale of the problem (here micrometers)
fem.lambda0 = 0.6 * mum #: flt: incident wavelength
fem.pola = "TE" #: str: polarization (TE or TM)
fem.theta_deg = 30.0 # 0: coming from top (y>0)
fem.hx_des = 1.0 * mum #: flt: x thickness box
fem.hy_des = 1.0 * mum #: flt: y thickness box
fem.h_pml = fem.lambda0 #: flt: thickness pml
fem.space2pml_L, fem.space2pml_R = fem.lambda0 * 2, fem.lambda0 * 2
fem.space2pml_T, fem.space2pml_B = fem.lambda0 * 2, fem.lambda0 * 2
fem.eps_des = 1 #: flt: permittivity design box
fem.eps_host = 1.0
fem.eps_incl = 11.0 - 1e-2 * 1j
#: mesh parameters, correspond to a mesh size of lambda_mesh/(n*parmesh),
#: where n is the refractive index of the medium
fem.lambda_mesh = 0.6 * mum #: flt: incident wavelength
fem.parmesh_des = 10
fem.parmesh_incl = 10
fem.parmesh = 10
fem.parmesh_pml = fem.parmesh * 2 / 3
fem.Nix = 101
fem.Niy = 101
```
Here we define an ellipsoidal rod as the scatterer:

```
def ellipse(Rinclx, Rincly, rot_incl, x0, y0):
   c, s = np.cos(rot_incl), np.sin(rot_incl)
   Rot = np.array([[c, -s], [s, c]])
   nt = 360
   theta = np.linspace(-pi, pi, nt)
   x = Rinclx * np.sin(theta)
   y = Rincly * np.cos(theta)
   x, y = np.linalg.linalg.dot(Rot, np.array([x, y]))
   points = x + x0, y + y0
   return points
rod = ellipse(0.4 * mum, 0.2 * mum, 0, 0, 0)
```

```
fem.inclusion_flag = True
```
Initialize, build the scatterer, mesh and compute the solution:

fem**.**initialize() fem**.**make\_inclusion(rod) fem**.**make\_mesh() fem**.**compute\_solution()

Get the electric field and plot it:

```
fem.postpro_fields()
u_tot = fem.get_field_map("u_tot.txt")
fig, ax = plt.subplots()
E = u_tot.real
```
(continues on next page)

```
(continued from previous page)
```

```
plt.imshow(E, cmap="RdBu_r", extent=(fem.domX_L, fem.domX_R, fem.domY_B, fem.domY_T))
plt.plot(rod[0], rod[1], "w")
plt.xlabel(r"$x$ ($\rm \mu$m)")
plt.ylabel(r"$y$ ($\rm \mu$m)")
plt.title(r"Electric Field (real part) (V/m)")
plt.colorbar()
plt.tight_layout()
```
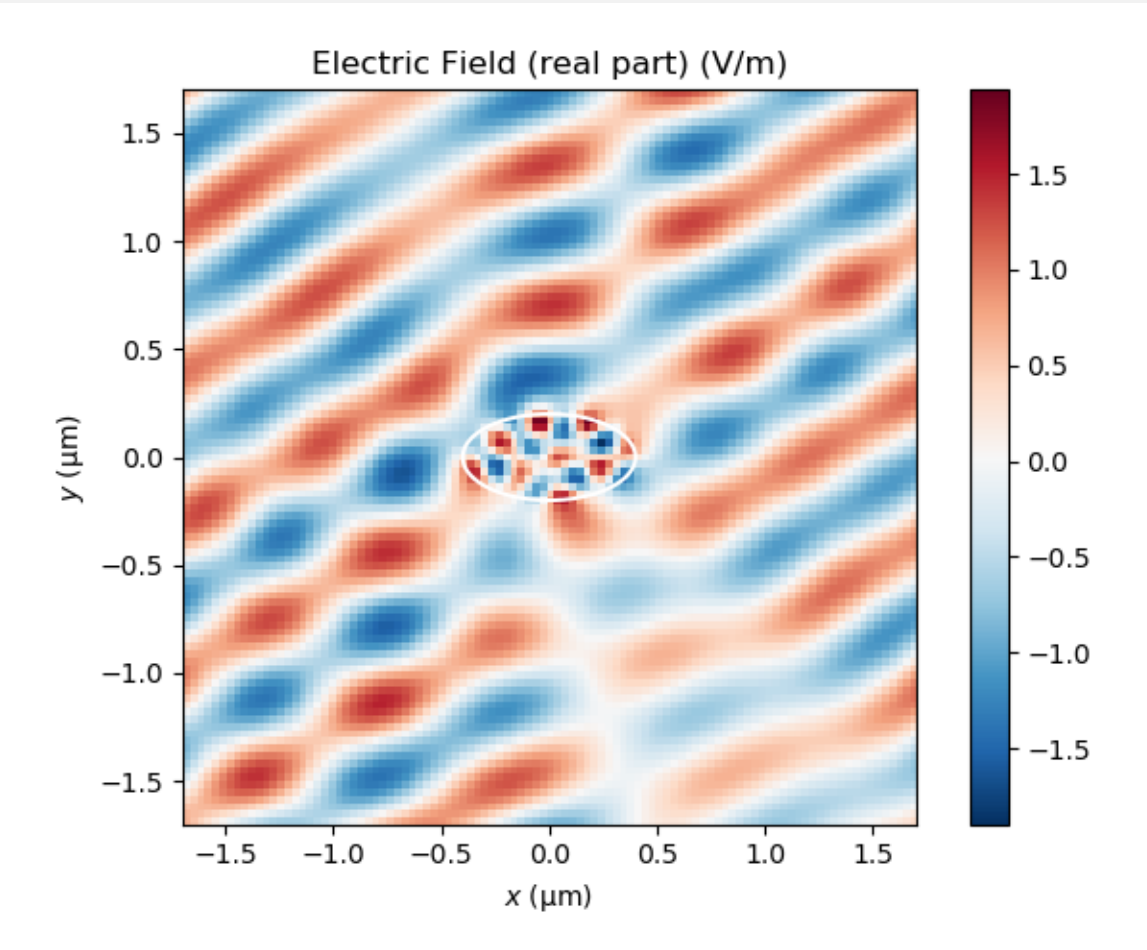

Do a near to far field transform and get the normalized scattering width:

```
ff = fem.postpro_fields_n2f()
theta = npu.linspace(0, 2 * pi, 51)
scs = fem.normalized_scs(ff, theta)
fig, ax = plt.subplots()
plt.plot(theta / pi, scs, "-", c="#699545")
plt.xlabel(r"$\theta$ (rad)")
plt.ylabel(r" Normalized scattering width \sigma/\lambda^{\lambda})
ax.xaxis.set_ticks([0, 0.5, 1, 1.5, 2])
ax.xaxis.set_ticklabels(["0", "$\pi/2$", "$\pi$", "$3\pi/2$", "$2\pi$"])
scs_integ = np.trapz(scs, theta) / (2 * pi)
print("Normalized SCS", scs_integ)
```
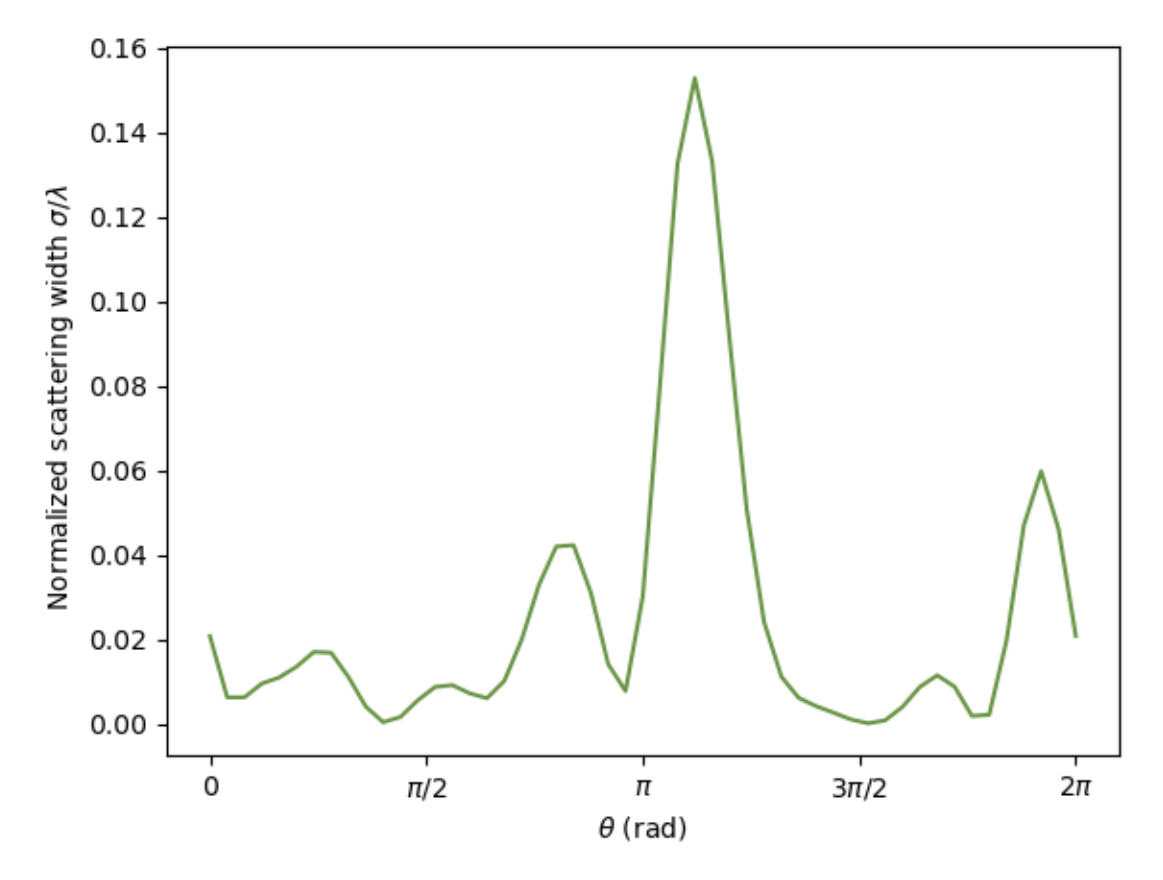

Out:

Normalized SCS 0.02572717419074843

**Total running time of the script:** ( 0 minutes 15.999 seconds)

**Estimated memory usage:** 16 MB

# **Bibliography**

<span id="page-24-1"></span><span id="page-24-0"></span>[JC1972] (P. B. Johnson and R. W. Christy. Optical constants of the noble metals, Phys. Rev. B 6, 4370-4379 (1972)).

# **Python Module Index**

## <span id="page-26-0"></span>p

pytheas.periodic2D, [5](#page-8-1) pytheas.scatt2D, [8](#page-11-0) pytheas.tools, [12](#page-15-0) pytheas.tools.femio, [12](#page-15-1) pytheas.tools.utils, [12](#page-15-2)

# **Index**

## <span id="page-28-0"></span>A

A (*pytheas.Scatt2D attribute*), [8](#page-11-2) a\_pml (*pytheas.Scatt2D attribute*), [9](#page-12-0) analysis (*pytheas.Scatt2D attribute*), [9](#page-12-0)

## B

b\_pml (*pytheas.Scatt2D attribute*), [9](#page-12-0) beam\_flag (*pytheas.Scatt2D attribute*), [9](#page-12-0)

## $\mathcal{C}$

cleanup() (*pytheas.Periodic2D method*), [6](#page-9-0) cleanup() (*pytheas.Scatt2D method*), [9](#page-12-0) compute\_solution() (*pytheas.Periodic2D method*), [6](#page-9-0) compute\_solution() (*pytheas.Scatt2D method*), [9](#page-12-0)

## D

diffraction\_efficiencies() (*pytheas.Periodic2D method*), [6](#page-9-0) dom\_des (*pytheas.Scatt2D attribute*), [9](#page-12-0)

## E

eps\_des (*pytheas.Scatt2D attribute*), [9](#page-12-0) eps\_host (*pytheas.Scatt2D attribute*), [9](#page-12-0) eps\_incl (*pytheas.Scatt2D attribute*), [9](#page-12-0) eps\_sub (*pytheas.Scatt2D attribute*), [9](#page-12-0)

## G

get\_field\_map() (*pytheas.Periodic2D method*), [7](#page-10-0)

## H

h\_pml (*pytheas.Scatt2D attribute*), [10](#page-13-0) hx\_des (*pytheas.Scatt2D attribute*), [10](#page-13-0) hy\_des (*pytheas.Scatt2D attribute*), [10](#page-13-0)

## I

initialize() (*pytheas.Periodic2D method*), [7](#page-10-0) initialize() (*pytheas.Scatt2D method*), [10](#page-13-0)

## L

lambda0 (*pytheas.Scatt2D attribute*), [10](#page-13-0)

lambda0search (*pytheas.Scatt2D attribute*), [10](#page-13-0) lambda\_mesh (*pytheas.Scatt2D attribute*), [10](#page-13-0) ls\_flag (*pytheas.Scatt2D attribute*), [10](#page-13-0)

### M

make\_inclusion() (*pytheas.Periodic2D method*), [7](#page-10-0) make\_inclusion() (*pytheas.Scatt2D method*), [10](#page-13-0) make\_mesh() (*pytheas.Periodic2D method*), [7](#page-10-0) make\_mesh() (*pytheas.Scatt2D method*), [10](#page-13-0) mesh\_model() (*in module pytheas.tools.femio*), [12](#page-15-3) mk\_tmp\_dir() (*pytheas.Periodic2D method*), [7](#page-10-0) mk\_tmp\_dir() (*pytheas.Scatt2D method*), [10](#page-13-0)

## N

nb\_slice (*pytheas.Scatt2D attribute*), [10](#page-13-0) neig (*pytheas.Scatt2D attribute*), [11](#page-14-0) Ni\_theta (*pytheas.Scatt2D attribute*), [8](#page-11-2) Nibox\_x (*pytheas.Scatt2D attribute*), [8](#page-11-2) Nibox\_y (*pytheas.Scatt2D attribute*), [8](#page-11-2) Nin2f\_x (*pytheas.Scatt2D attribute*), [9](#page-12-0) Nin2f\_y (*pytheas.Scatt2D attribute*), [9](#page-12-0) Nix (*pytheas.Scatt2D attribute*), [9](#page-12-0) normalize() (*in module pytheas.tools.utils*), [12](#page-15-3)

## $\Omega$

open\_gmsh\_gui() (*pytheas.Periodic2D method*), [7](#page-10-0) open\_gmsh\_gui() (*pytheas.Scatt2D method*), [11](#page-14-0)

## P

Periodic2D (*class in pytheas*), [5](#page-8-3) pola (*pytheas.Scatt2D attribute*), [11](#page-14-0) postpro\_absorption() (*pytheas.Periodic2D method*), [7](#page-10-0) postpro\_commands() (*in module pytheas.tools.femio*), [12](#page-15-3) postpro\_fields() (*pytheas.Periodic2D method*), [7](#page-10-0) postpro\_fields() (*pytheas.Scatt2D method*), [11](#page-14-0) postprocess() (*pytheas.Periodic2D method*), [8](#page-11-2) postprocess() (*pytheas.Scatt2D method*), [11](#page-14-0) pytheas.periodic2D (*module*), [5](#page-8-3) pytheas.scatt2D (*module*), [8](#page-11-2)

pytheas.tools (*module*), [12](#page-15-3) pytheas.tools.femio (*module*), [12](#page-15-3) pytheas.tools.utils (*module*), [12](#page-15-3)

## R

rm\_tmp\_dir() (*pytheas.Periodic2D method*), [8](#page-11-2) rm\_tmp\_dir() (*pytheas.Scatt2D method*), [11](#page-14-0)

## S

scan\_dist\_ratio (*pytheas.Scatt2D attribute*), [11](#page-14-0) Scatt2D (*class in pytheas*), [8](#page-11-2)

## T

theta\_deg (*pytheas.Scatt2D attribute*), [11](#page-14-0)

## $\cup$

update\_params() (*pytheas.Periodic2D method*), [8](#page-11-2) update\_params() (*pytheas.Scatt2D method*), [11](#page-14-0)

## X

xpp (*pytheas.Scatt2D attribute*), [11](#page-14-0)

## Y

ypp (*pytheas.Scatt2D attribute*), [11](#page-14-0)